## Package 'DrDimont'

October 12, 2022

<span id="page-0-0"></span>Type Package

Title Drug Response Prediction from Differential Multi-Omics Networks

Version 0.1.4

Description While it has been well established that drugs affect and help patients differently, personalized drug response predictions remain challenging. Solutions based on single omics measurements have been proposed, and networks provide means to incorporate molecular interactions into reasoning. However, how to integrate the wealth of information contained in multiple omics layers still poses a complex problem.

We present a novel network analysis pipeline, DrDimont, Drug response prediction from Differential analysis of multi-omics networks. It allows for comparative conclusions between two conditions and translates them into differential drug response predictions. DrDimont focuses on molecular interactions. It establishes condition-specific networks from correlation within an omics layer that are then reduced and combined into heterogeneous, multi-omics molecular networks. A novel semi-local, path-based integration step ensures integrative conclusions. Differential predictions are derived from comparing the condition-specific integrated networks. DrDimont's predictions are explainable, i.e., molecular differences that are the source of high differential drug scores can be retrieved. Our proposed pipeline leverages multi-omics data for differential predictions, e.g. on drug response, and includes prior information on interactions. The case study presented in the vignette uses data published by Krug (2020) [<doi:10.1016/j.cell.2020.10.036>](https://doi.org/10.1016/j.cell.2020.10.036). The package license applies only to the software and explicitly not to the included data.

License MIT + file LICENSE

Encoding UTF-8

LazyData true

LazyDataCompression xz

RoxygenNote 7.2.1

VignetteBuilder knitr

Imports igraph, dplyr, stringr, WGCNA, Rfast, readr, tibble, tidyr, magrittr, rlang, utils, stats, reticulate

Suggests rmarkdown, knitr

### **Depends** R  $(>= 3.5.0)$

### NeedsCompilation no

Author Katharina Baum [cre] (<<https://orcid.org/0000-0001-7256-0566>>), Pauline Hiort [aut] (<<https://orcid.org/0000-0002-3530-7358>>), Julian Hugo [aut] (<<https://orcid.org/0000-0003-3355-1071>>), Spoorthi Kashyap [aut] (<<https://orcid.org/0000-0002-5474-8183>>), Nataniel Müller [aut] (<<https://orcid.org/0000-0002-0275-3992>>), Justus Zeinert [aut] (<<https://orcid.org/0000-0003-3918-0507>>)

Maintainer Katharina Baum <katharina.baum@hpi.de>

Repository CRAN

Date/Publication 2022-09-23 15:40:02 UTC

## R topics documented:

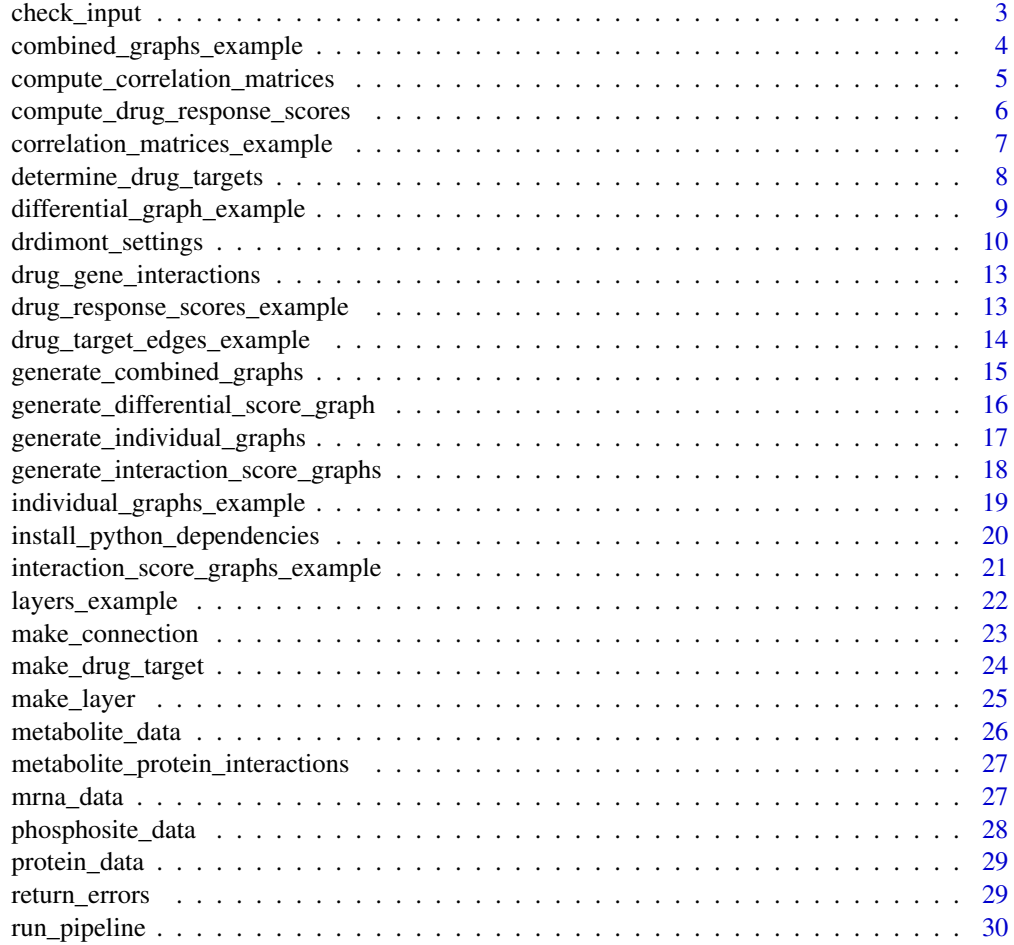

<span id="page-2-0"></span>

### Description

Checks if input data is valid and formatted correctly. This function is a wrapper for other check functions to be executed as first step of the DrDimont pipeline.

### Usage

```
check_input(layers, inter_layer_connections, drug_target_interactions)
```
#### **Arguments**

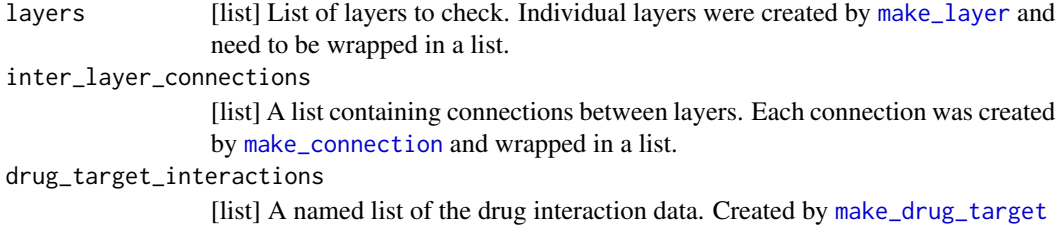

### Value

Character string vector containing error messages.

### Examples

```
data(layers_example)
data(metabolite_protein_interactions)
data(drug_gene_interactions)
data
all_layers <- layers_example
all_inter_layer_connections = list(
   make_connection(from='mrna', to='protein', connect_on='gene_name', weight=1),
   make_connection(from='protein', to='phosphosite', connect_on='gene_name', weight=1),
   make_connection(from='protein', to='metabolite',
   connect_on=metabolite_protein_interactions, weight='combined_score'))
all_drug_target_interactions <- make_drug_target(
                                    target_molecules="protein",
                                    interaction_table=drug_gene_interactions,
                                    match_on="gene_name")
return_errors(check_input(layers=all_layers,
    inter_layer_connections=all_inter_layer_connections,
   drug_target_interactions=all_drug_target_interactions))
```
<span id="page-3-1"></span><span id="page-3-0"></span>combined\_graphs\_example

*Combined graphs*

### Description

Exemplary intermediate pipeline output: Combined graphs example data built by [generate\\_combined\\_graphs](#page-14-1). Combined graphs were built using the [individual\\_graphs\\_example](#page-18-1) and:

### Usage

combined\_graphs\_example

### Format

A named list with 2 items.

graphs A named list with two groups.

groupA Graph associated with 'groupA'

groupB Graph associated with 'groupB'

annotations A data frame of mappings of assigned node IDs to the user-provided component identifiers for all nodes in 'groupA' and 'groupB' together and all layers

both Data frame

### Details

```
inter_layer_connections = list( make_connection(from='mrna', to='protein', connect_on='gene_name',
weight=1), make_connection(from='protein', to='phosphosite', connect_on='gene_name',
weight=1), make_connection(from='protein', to='metabolite', connect_on=metabolite_protein_interaction
weight='combined_score'))
```
A subset of the original data by Krug et al. (2020) and randomly sampled metabolite data from [layers\\_example](#page-21-1) was used to generate the correlation matrices, individual graphs and combined graphs. They were created from data stratified by estrogen receptor (ER) status: 'groupA' contains data of ER+ patients and 'groupB' of ER- patients.

### Source

Krug, Karsten et al. "Proteogenomic Landscape of Breast Cancer Tumorigenesis and Targeted Therapy." Cell vol. 183,5 (2020): 1436-1456.e31. doi:10.1016/j.cell.2020.10.036

<span id="page-4-1"></span><span id="page-4-0"></span>compute\_correlation\_matrices

*Computes correlation matrices for specified network layers*

### Description

Constructs and returns a correlation/adjacency matrices for each network layer and each group. The adjacency matrix of correlations is computed using [cor.](#page-0-0) The handling of missing data can be specified. Optionally, the adjacency matrices of the correlations can be saved. Each node is mapped to the biological identifiers given in the layers and the mapping table is returned as 'annotations'.

### Usage

```
compute_correlation_matrices(layers, settings)
```
### Arguments

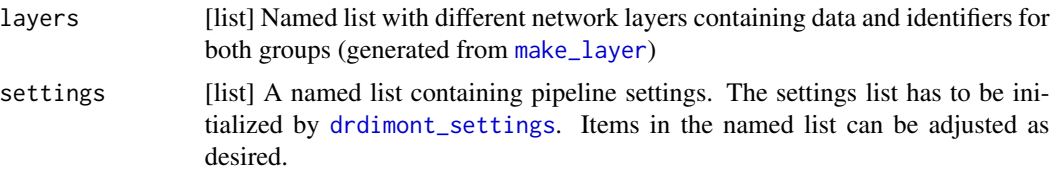

### Value

A nested named list with first-level elements 'correlation\_matrices' and 'annotations'. The second level elements are 'groupA' and 'groupB' (and 'both' at 'annotations'). These contain a named list of matrix objects ('correlation\_matrices') and data frames ('annotations') mapping the graph node IDs to biological identifiers. The third level elements are the layer names given by the user.

### Examples

```
example_settings <- drdimont_settings(
                        handling_missing_data=list(
                            default="all.obs"))
# mini example with reduced mRNA layer for shorter runtime:
data(mrna_data)
reduced_mrna_layer <- make_layer(name="mrna",
                          data_groupA=mrna_data$groupA[1:5,2:6],
                          data_groupB=mrna_data$groupB[1:5,2:6],
                 identifiers_groupA=data.frame(gene_name=mrna_data$groupA$gene_name[1:5]),
                 identifiers_groupB=data.frame(gene_name=mrna_data$groupB$gene_name[1:5]))
example_correlation_matrices <- compute_correlation_matrices(
```
settings=example\_settings)

```
# to run all layers use layers=layers_example from data(layers_example)
# in compute_correlation_matrices()
```
<span id="page-5-1"></span>compute\_drug\_response\_scores

*Calculate drug response score*

### Description

This function takes the differential graph (generated in [generate\\_differential\\_score\\_graph](#page-15-1)), the a drug targets object (containing target node names and drugs and their targets; generated in [determine\\_drug\\_targets](#page-7-1)) and the supplied drug-target interaction table (formatted in [make\\_drug\\_target](#page-23-1)) to calculate the differential drug response score. The score is the mean or median of all differential scores of the edges adjacent to all drug target nodes of a particular drug.

### Usage

```
compute_drug_response_scores(differential_graph, drug_targets, settings)
```
### Arguments

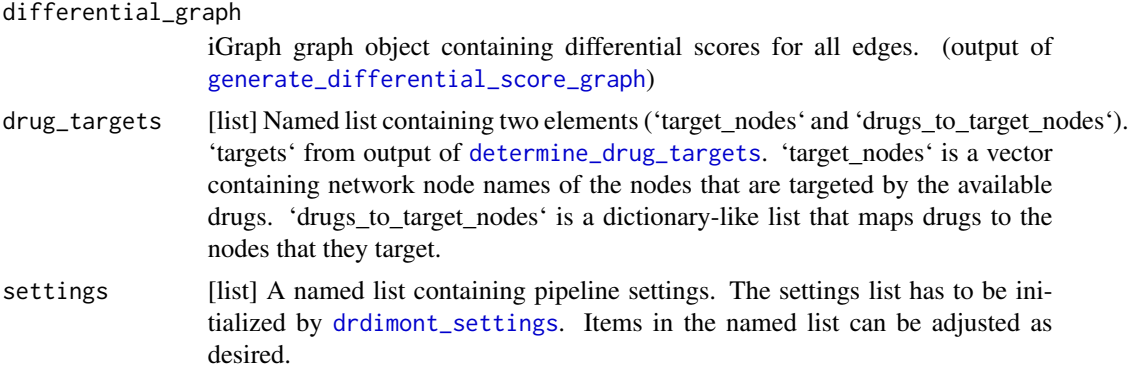

#### Value

Data frame containing drug name and associated differential (integrated) drug response score

#### Examples

```
data(drug_target_edges_example)
data(differential_graph_example)
example_settings <- drdimont_settings()
example_drug_response_scores <- compute_drug_response_scores(
```
differential\_graph=differential\_graph\_example, drug\_targets=drug\_target\_edges\_example\$targets, settings=example\_settings)

<span id="page-6-1"></span><span id="page-6-0"></span>correlation\_matrices\_example *Correlation matrices*

#### **Description**

Exemplary intermediate pipeline output: Correlation matrices example data built by [compute\\_correlation\\_matrices](#page-4-1) using [layers\\_example](#page-21-1) data and settings:

### Usage

correlation\_matrices\_example

### Format

A named list with 2 items.

correlation\_matrices A named list with two groups.

groupA Correlation matrices associated with 'groupA'

mrna Correlation matrix

protein Correlation matrix

phosphosite Correlation matrix

metabolite Correlation matrix

groupB same structure as 'groupA'

annotations A named list containing data frames of mappings of assigned node IDs to the userprovided component identifiers for nodes in 'groupA' or 'groupB' and all nodes

groupA Annotations associated with 'groupA'

mrna Data frame

protein Data frame

phosphosite Data frame

metabolite Data frame

groupB same structure as 'groupA'

both same structure as 'groupA'

### Details

settings <- drdimont\_settings( handling\_missing\_data=list( default="pairwise.complete.obs", mrna="all.obs"))

A subset of the original data from Krug et al. (2020) and randomly sampled metabolite data in [layers\\_example](#page-21-1) was used to generate the correlation matrices. They were created from data stratified by estrogen receptor (ER) status: 'groupA' contains data of ER+ patients and 'groupB' of ERpatients.

### <span id="page-7-0"></span>Source

Krug, Karsten et al. "Proteogenomic Landscape of Breast Cancer Tumorigenesis and Targeted Therapy." Cell vol. 183,5 (2020): 1436-1456.e31. doi:10.1016/j.cell.2020.10.036

<span id="page-7-1"></span>determine\_drug\_targets

*Determine drug target nodes in network*

#### Description

Finds node IDs of network nodes in 'graphs' that are targeted by a drug in 'drug\_target\_interactions'. Returns list of node ids and list of adjacent edges.

### Usage

determine\_drug\_targets(graphs, annotations, drug\_target\_interactions, settings)

### **Arguments**

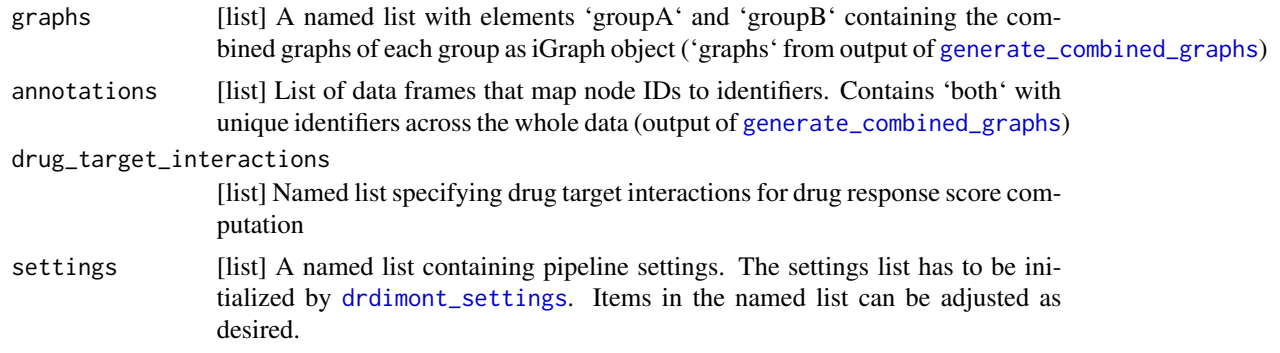

### Value

A named list with elements 'targets' and 'edgelists'. 'targets' is a named list with elements 'target\_nodes' and 'drugs\_to\_target\_nodes'. 'target\_nodes' is a data frame with column 'node\_id' (unique node IDs in the iGraph object targeted by drugs) and columns 'groupA' and 'groupB' (bool values specifying whether the node is contained in the combined graph of the group). Element 'drugs\_to\_target\_nodes' contains a named list mapping drug names to a vector of their target node IDs. 'edgelists' contains elements 'groupA' and 'groupB' containing each a list of edges adjacent to drug target nodes.

### Examples

```
data(drug_gene_interactions)
data(combined_graphs_example)
example_settings <- drdimont_settings()
```

```
example_drug_target_interactions <- make_drug_target(target_molecules='protein',
                                        interaction_table=drug_gene_interactions,
                                        match_on='gene_name')
example_drug_target_edges <- determine_drug_targets(
                                 graphs=combined_graphs_example$graphs,
                                 annotations=combined_graphs_example$annotations,
                             drug_target_interactions=example_drug_target_interactions,
                                 settings=example_settings)
```
<span id="page-8-1"></span>differential\_graph\_example *Differential graph*

### Description

Exemplary intermediate pipeline output: Differential score graph example data built by generate\_differential\_score\_gr using the [interaction\\_score\\_graphs\\_example.](#page-20-1) Consists of one graph containing edge attributes: the differential correlation values as 'differential\_score' and the differential interaction score as 'differential\_interaction\_score'.

### Usage

```
differential_graph_example
```
### Format

An iGraph graph object.

### Details

A subset of the original data by Krug et al. (2020) and randomly sampled metabolite data from [layers\\_example](#page-21-1) was used to generate the correlation matrices, individual graphs and combined graphs. They were created from data stratified by estrogen receptor (ER) status: 'groupA' contains data of ER+ patients and 'groupB' of ER- patients.

### Source

Krug, Karsten et al. "Proteogenomic Landscape of Breast Cancer Tumorigenesis and Targeted Therapy." Cell vol. 183,5 (2020): 1436-1456.e31. doi:10.1016/j.cell.2020.10.036

<span id="page-9-1"></span><span id="page-9-0"></span>

#### Description

Allows creating a global 'settings' variable used in DrDimont's [run\\_pipeline](#page-29-1) function and stepwise execution. Default parameters can be changed within the function call.

### Usage

```
drdimont_settings(
  saving_path = tempdir(),
  save_data = FALSE,
  correlation_method = "spearman",
  handling_missing_data = "all.obs",
  reduction_method = "pickHardThreshold",
  r_squared_cutoff = 0.85,
  cut\_vector = seq(0.2, 0.8, by = 0.01),mean_number_edges = NULL,
  edge_density = NULL,
  p_value_adjustment_method = "BH",
  reduction_alpha = 0.05,
  n_threads = 1,
  parallel_chunk_size = 10^6,
  print_graph_info = TRUE,
  conda = FALSE,max_path_length = 3,
  int_score_mode = "auto",
  cluster_address = "auto",
  median_drug_response = FALSE,
  absolute_difference = FALSE,
  ...
)
```
### **Arguments**

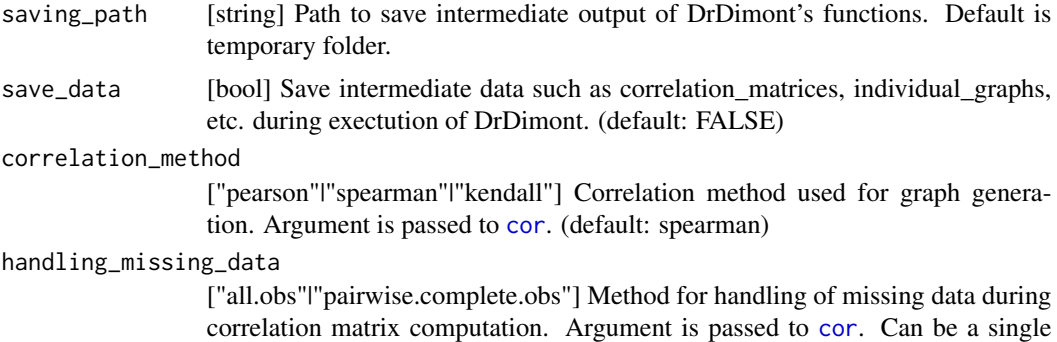

character string if the same for all layers, else a named list mapping layer names to methods, e.g, handling\_missing\_data=list(mrna="all.obs", protein="pairwise.complete.o Layers may be omitted if a method is mapped to 'default', e.g, handling\_missing\_data=list(default="pairwise.com (default: all.obs)

#### <span id="page-10-0"></span>reduction\_method

["pickHardThreshold"|"p\_value"] Reduction method for reducing networks. 'p\_value' for hard thresholding based on the statistical significance of the computed correlation. 'pickHardThreshold' for a cutoff based on the scale-freeness criterion (calls [pickHardThreshold](#page-0-0)). Can be a single character string if the same for all layers, else a named list mapping layer names to methods (see handling\_missing\_data setting). Layers may be omitted if a method is mapped to 'default'. (default: pickHardThreshold)

#### r\_squared\_cutoff

pickHardThreshold setting: [float|named list] Minimum scale free topology fitting index R^2 for reduction using [pickHardThreshold](#page-0-0). Can be a single float number if the same for all layers, else a named list mapping layer names to a cutoff (see handling\_missing\_data setting) or a named list in a named list mapping groupA or groupB and layer names to a cutoff, e.g., r\_squared\_cutoff=list(groupA=list(mrna= protein=0.8), groupB=list(mrna=0.9, protein=0.85)). Layers/groups may be omitted if a cutoff is mapped to 'default'. (default: 0.85)

cut\_vector pickHardThreshold setting: [sequence of floatInamed list] Vector of hard threshold cuts for which the scale free topology fit indices are calculated during reduction with [pickHardThreshold](#page-0-0). Can be a single regular sequence if the same for all layers, else a named list mapping layer names to a cut vector or a named list in a named list mapping groupA or groupB and layer names to a cut vector (see r\_squared\_cutoff setting). Layers/groups may be omitted if a vector is mapped to 'default'. (default:  $seq(0.2, 0.8, by = 0.01)$ )

mean\_number\_edges

pickHardThreshold setting: [int|named list] Maximal mean number edges threshold to find a suitable edge weight cutoff employing [pickHardThreshold](#page-0-0) to reduce the network to at most the specified mean number of edges. Can be a single int number if the same for all layers, else a named list mapping layer names to a mean number of edges or a named list in a named list mapping groupA or groupB and layer names to a cutoff (see r\_squared\_cutoff setting). Attention: This parameter overwrites the 'r\_squared\_cutoff' and 'edge\_density' parameters if not set to NULL. (default: NULL)

edge\_density pickHardThreshold setting: [floatlnamed list] Maximal network edge density to find a suitable edge weight cutoff employing [pickHardThreshold](#page-0-0) to reduce the network to at most the specified edge density. Can be a single float number if the same for all layers, else a named list mapping layer names to a mean number of edges or a named list in a named list mapping groupA or groupB and layer names to a cutoff (see r\_squared\_cutoff setting). Attention: This parameter overwrites the 'r\_squared\_cutoff' parameter if not set to NULL. (default: NULL)

p\_value\_adjustment\_method

p\_value setting: ["holm"|"hochberg"|"hommel"|"bonferroni"|"BH"|"BY"|"fdr"|"none"] Correction method applied to p-values. Passed to [p.adjust.](#page-0-0) (default: "BH")

<span id="page-11-0"></span>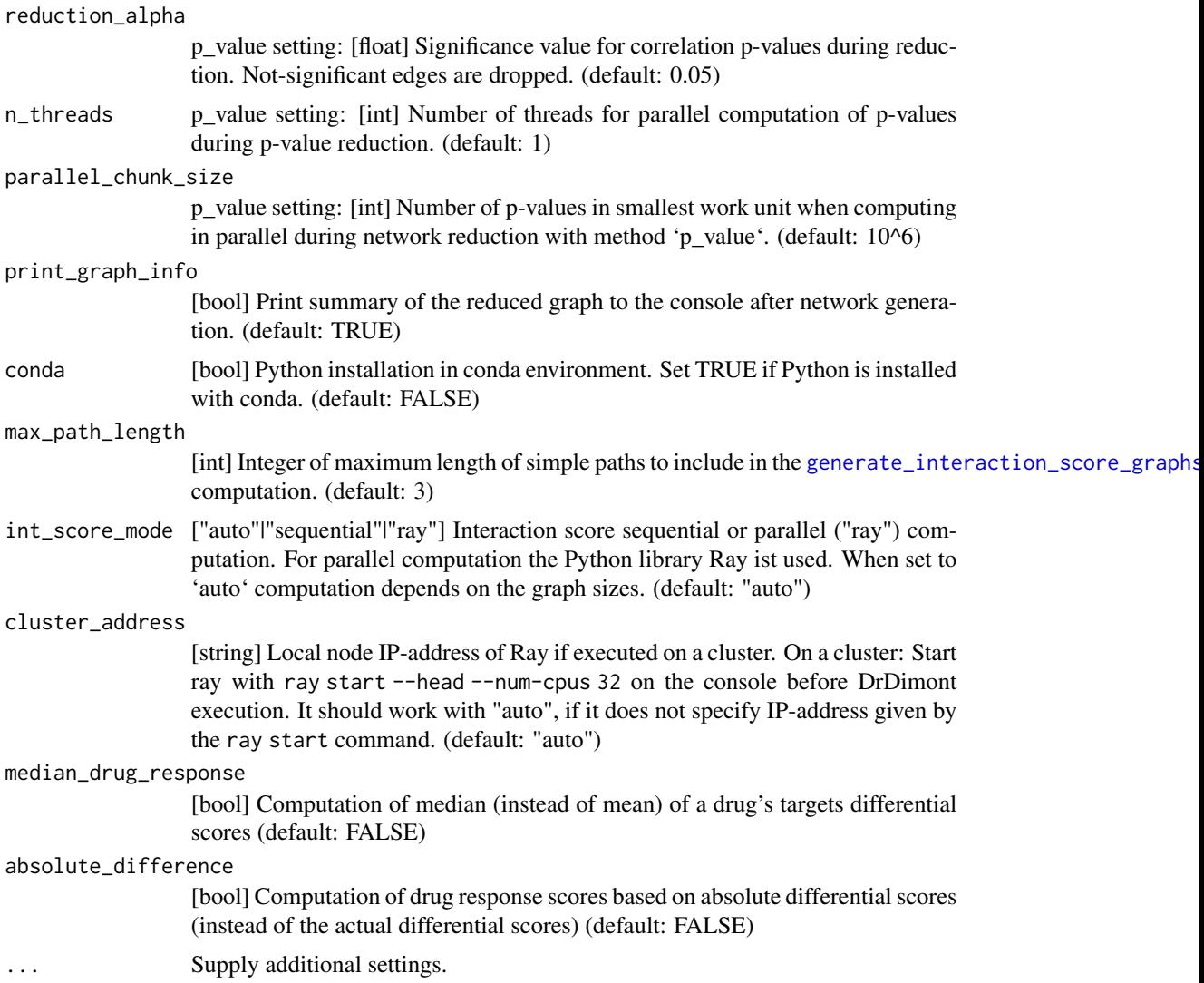

### Value

Named list of the settings for the pipeline

### Examples

```
settings <- drdimont_settings(
               correlation_method="spearman",
               handling_missing_data=list(
                   default="pairwise.complete.obs",
                   mrna="all.obs"),
               reduction_method="pickHardThreshold",
               max_path_length=3)
```
<span id="page-12-0"></span>drug\_gene\_interactions

*Drug-gene interactions*

### Description

Data frame providing interactions of drugs with genes. The data was downloaded from The Drug Gene Interaction Database.

### Usage

drug\_gene\_interactions

### Format

A data frame with 4 columns.

gene\_name Gene names of targeted protein-coding genes. drug\_name Drug-names with known interactions.

drug\_chembl\_id\_ChEMBL ID of drugs.

### Source

The Drug Gene Interaction Database: <https://www.dgidb.org/> ChEMBL IDs: <https://www.ebi.ac.uk/chembl>

drug\_response\_scores\_example

*Drug response score*

### Description

Exemplary final pipeline output: Drug response score data frame. This contains drugs and the calculated differential drug response score. The score was calculated by [compute\\_drug\\_response\\_scores](#page-5-1) using [differential\\_graph\\_example,](#page-8-1) [drug\\_target\\_edges\\_example](#page-13-1) and

### Usage

drug\_response\_scores\_example

### Format

Data frame with two columns

drug\_name Names of drugs

drug\_response\_scores Associated differential drug response scores

### <span id="page-13-0"></span>Details

drug\_target\_interaction <- make\_drug\_target(target\_molecules='protein', interaction\_table=drug\_gene\_i match\_on='gene\_name')

A subset of the original data by Krug et al. (2020) and randomly sampled metabolite data from [layers\\_example](#page-21-1) was used to generate the correlation matrices, individual graphs and combined graphs, interaction score graphs and differential score graph. They were created from data stratified by estrogen receptor (ER) status: 'groupA' contains data of ER+ patients and 'groupB' of ERpatients. Drug-gene interactions were used from The Drug Gene Interaction Database.

### Source

Krug, Karsten et al. "Proteogenomic Landscape of Breast Cancer Tumorigenesis and Targeted Therapy." Cell vol. 183,5 (2020): 1436-1456.e31. doi:10.1016/j.cell.2020.10.036

The Drug Gene Interaction Database: <https://www.dgidb.org/>

<span id="page-13-1"></span>drug\_target\_edges\_example

*Drug target nodes in combined network*

### **Description**

Exemplary intermediate pipeline output: Drug targets detected in the combined graphs. A named list with elements 'targets' and 'edgelists'. This was created with [determine\\_drug\\_targets](#page-7-1) using the [combined\\_graphs\\_example](#page-3-1) and:

#### Usage

```
drug_target_edges_example
```
### Format

A named list with 2 items.

#### targets A named list

- target\_nodes data frame with column 'node\_id' (unique node IDs in the graph targeted by drugs) and columns 'groupA' and 'groupB' (bool values specifying whether the node is contained in the combined graph of the group)
- drugs\_to\_target\_nodes Element 'drugs\_to\_target\_nodes' contains a named list mapping drug names to a vector of their target node IDs.
- edgelists Contains elements 'groupA' and 'groupB' containing each a data frame of edges adjacent to drug target nodes each. Each edgelist data frame contains columns 'from', 'to' and 'weight'.

### Details

drug\_target\_interactions <- make\_drug\_target(target\_molecules='protein', interaction\_table=drug\_gene match\_on='gene\_name')

Drug-gene interactions to calculate this output were used from The Drug Gene Interaction Database.

### <span id="page-14-0"></span>Source

The Drug Gene Interaction Database: <https://www.dgidb.org/>

<span id="page-14-1"></span>generate\_combined\_graphs

*Combines individual layers to a single graph*

### Description

Individual graphs created by [generate\\_individual\\_graphs](#page-16-1) are combined to a single graph per group according to 'inter\_layer\_connections'. Returns a list of combined graphs along with their annotations.

### Usage

```
generate_combined_graphs(
  graphs,
  annotations,
  inter_layer_connections,
  settings
)
```
### Arguments

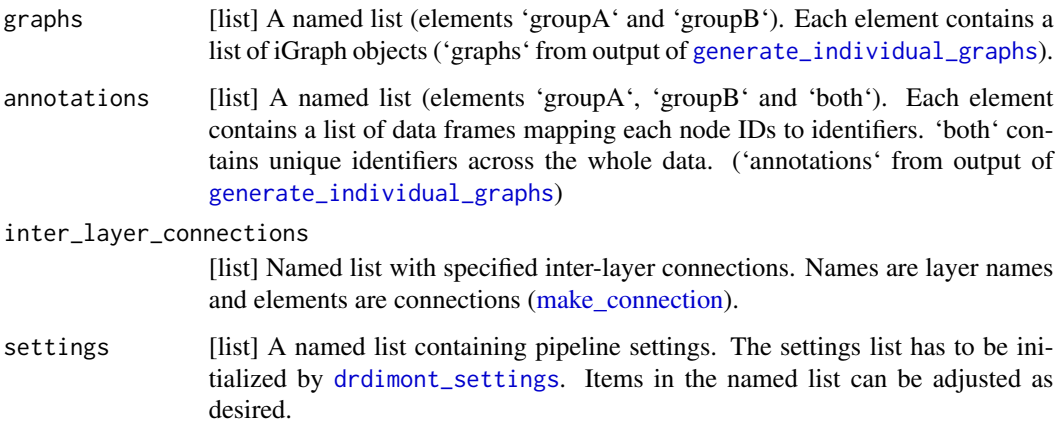

### Value

A named list (elements 'graphs' and sub-elements '\$groupA' and '\$groupB', and 'annotations' and sub-element 'both'). Contains the igraph objects of the combined network and their annotations for both groups.

```
data(individual_graphs_example)
data(metabolite_protein_interactions)
example_inter_layer_connections = list(make_connection(from='mrna', to='protein',
                                           connect_on='gene_name', weight=1),
                                       make_connection(from='protein', to='phosphosite',
                                           connect_on='gene_name', weight=1),
                                       make_connection(from='protein', to='metabolite',
                                           connect_on=metabolite_protein_interactions,
                                           weight='combined_score'))
example_settings <- drdimont_settings()
example_combined_graphs <- generate_combined_graphs(
                               graphs=individual_graphs_example$graphs,
                               annotations=individual_graphs_example$annotations,
                               inter_layer_connections=example_inter_layer_connections,
                               settings=example_settings)
```
<span id="page-15-1"></span>generate\_differential\_score\_graph

*Compute difference of interaction score of two groups*

### **Description**

Computes the absolute difference of interaction scores between the two groups. Returns a single graph with the differential score and the differential interaction score as edge attributes. The interaction score is computed by [generate\\_interaction\\_score\\_graphs](#page-17-1).

### Usage

```
generate_differential_score_graph(interaction_score_graphs, settings)
```
### Arguments

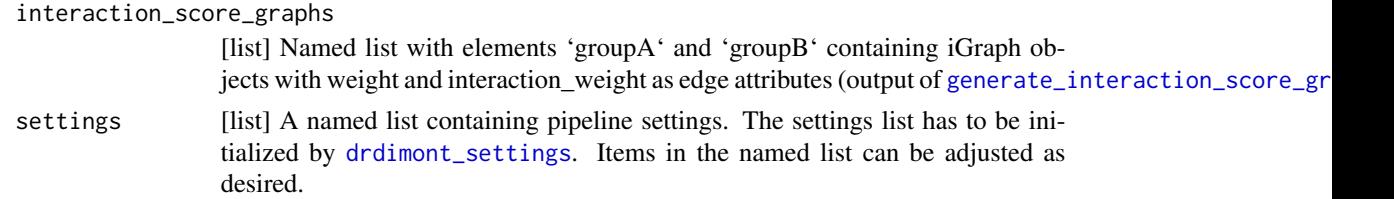

### Value

iGraph object with 'differential\_score' and 'differential\_interaction\_score' as edge attributes

<span id="page-16-0"></span>data(interaction\_score\_graphs\_example)

```
example_settings <- drdimont_settings()
```

```
example_differential_score_graph <- generate_differential_score_graph(
                             interaction_score_graphs=interaction_score_graphs_example,
                                       settings=example_settings)
```
<span id="page-16-1"></span>generate\_individual\_graphs *Builds graphs from specified network layers*

### Description

Constructs and returns two graphs for each network layer, where nodes correspond to the rows in the measurement data. Graphs are initially complete and edges are weighted by correlation values of the measurements across columns. The number of edges is then reduced by either a threshold on the p-value of the correlation or a minimum scale-free fit index.

### Usage

generate\_individual\_graphs(correlation\_matrices, layers, settings)

### Arguments

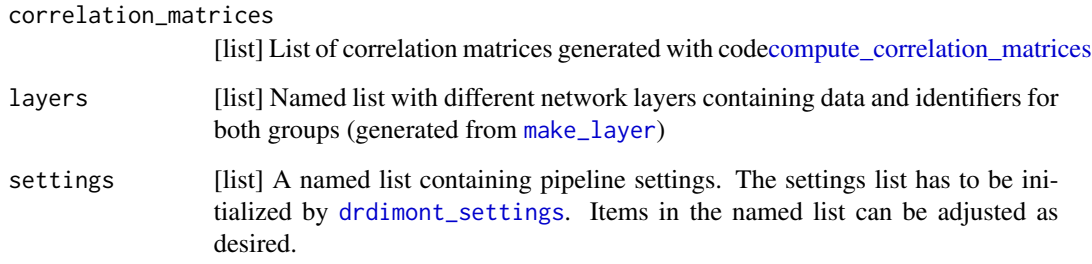

#### Value

A nested named list with first-level elements 'graphs' and 'annotations'. The second level elements are 'groupA' and 'groupB' (and 'both' at 'annotations'). These contain a list of iGraph objects ('graphs') and data frames ('annotations') mapping the graph node IDs to biological identifiers. The third level elements are layer names given by the user.

```
data(layers_example)
data(correlation_matrices_example)
example_settings <- drdimont_settings(
                        handling_missing_data=list(
                            default="pairwise.complete.obs",
                            mrna="all.obs"),
                        reduction_method="pickHardThreshold",
                        r_squared=list(default=0.65, metabolite=0.1),
                        cut_vector=list(default=seq(0.2, 0.5, 0.01)))
example_individual_graphs <- generate_individual_graphs(
                                 correlation_matrices=correlation_matrices_example,
                                 layers=layers_example,
                                 settings=example_settings)
graph_metrics(example_individual_graphs$graphs$groupA$mrna)
graph_metrics(example_individual_graphs$graphs$groupB$mrna)
```

```
generate_interaction_score_graphs
                         Computes interaction score for combined graphs
```
### Description

Writes the input data (combined graphs for both groups in 'gml' format and lists of edges adjacent to drug targets for both groups in 'tsv' format) to files and calls a Python script for calculating the interaction scores. Output files written by the Python script are two graphs in 'gml' format containing the interaction score as an additional 'interaction\_weight' edge attribute. These are loaded and returned in a named list. ATTENTION: Data exchange via files is mandatory and takes a long time for large data. Interaction score computation is expensive and slow because it involves finding all simple paths up to a certain length between source and target node of the drug target edges. Don't set the parameter 'max\_path\_length' in [drdimont\\_settings](#page-9-1) to a large value and only consider this step if your graphs have approximately 2 million edges or less. Computation is initiated by [calculate\\_interaction\\_score](#page-0-0). The Python script is parallelized using Ray. Use the [drdimont\\_settings](#page-9-1) parameter 'int\_score\_mode' to force sequential or parallel computation. Refer to the Ray documentation if you encounter problems with running the Python script in parallel. DISCLAIMER: Depending on the operating system Python comes pre-installed or has to be installed manually. Use DrDimont's [install\\_python\\_dependencies](#page-19-1) to install a virtual Python or conda environment containing the required Python packages. You can use the parameter 'conda' in [drdimont\\_settings](#page-9-1) to specify if Python packages were installed with conda ('conda=TRUE'), else a virtual environment installed with pip is assumed (default: 'conda=FALSE').

<span id="page-17-0"></span>

#### <span id="page-18-0"></span>Usage

```
generate_interaction_score_graphs(graphs, drug_target_edgelists, settings)
```
#### **Arguments**

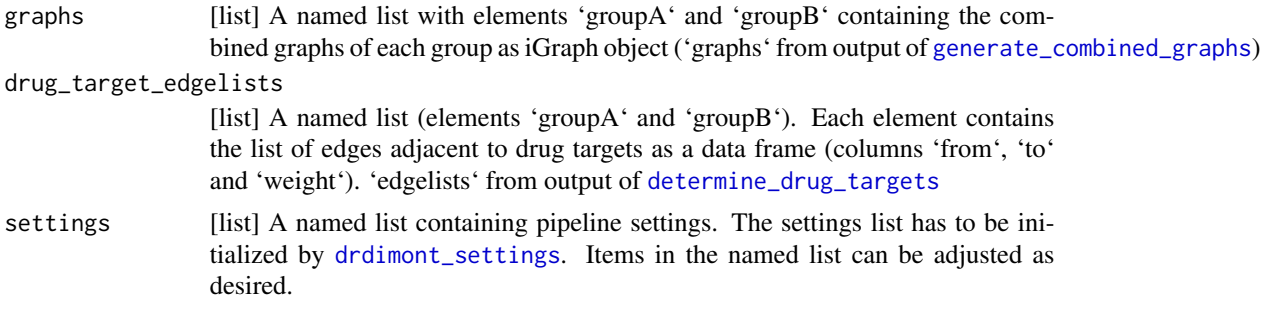

### Value

A named list (elements 'groupA' and 'groupB'). Each element contains an iGraph object containing the interaction scores as interaction\_weight attributes.

### Examples

```
data(combined_graphs_example)
data(drug_target_edges_example)
example_settings <- drdimont_settings()
example_interaction_score_graphs <- generate_interaction_score_graphs(
                                        graphs=combined_graphs_example$graphs,
                              drug_target_edgelists=drug_target_edges_example$edgelists,
                                        settings=example_settings)
```
<span id="page-18-1"></span>individual\_graphs\_example *Individual graphs*

### Description

Exemplary intermediate pipeline output: Individual graphs example data built by [generate\\_individual\\_graphs](#page-16-1). Graphs were created from [correlation\\_matrices\\_example](#page-6-1) and reduced by the 'pickHardThreshold' reduction method. Used settings were:

### Usage

individual\_graphs\_example

### Format

A named list with 2 items.

graphs A named list with two groups.

groupA Graphs associated with 'groupA' mrna Graph protein Graph phosphosite Graph metabolite Graph groupB same structure as 'groupA'

annotations A named list containing data frames of mappings of assigned node IDs to the userprovided component identifiers for nodes in 'groupA' or 'groupB' and all nodes

groupA Annotations associated with 'groupA'

mrna Data frame protein Data frame phosphosite Data frame metabolite Data frame groupB same structure as 'groupA' both same structure as 'groupA'

#### Details

settings <- drdimont\_settings( reduction\_method=list(default="pickHardThreshold"), r\_squared=list( default=0.8, groupA=list(metabolite=0.45), groupB=list(metabolite=0.15)), cut\_vector=list( default=seq(0.3, 0.7, 0.01), metabolite=seq(0.1, 0.65, 0.01)))

A subset of the original data by Krug et al. (2020) and randomly sampled metabolite data from [layers\\_example](#page-21-1) was used to generate the correlation matrices and individual graphs. They were created from data stratified by estrogen receptor (ER) status: 'groupA' contains data of ER+ patients and 'groupB' of ER- patients.

### Source

Krug, Karsten et al. "Proteogenomic Landscape of Breast Cancer Tumorigenesis and Targeted Therapy." Cell vol. 183,5 (2020): 1436-1456.e31. doi:10.1016/j.cell.2020.10.036

<span id="page-19-1"></span>install\_python\_dependencies

*Installs python dependencies needed for interaction score computation*

#### **Description**

Uses pip (default) or conda as specified to install all required Python modules. The Python packages are installed into a virtual Python or conda environment called 'r-DrDimont'. The following requirements are installed: numpy, tqdm, python-igraph and ray. The environment is created with reticulate.

<span id="page-19-0"></span>

### <span id="page-20-0"></span>Usage

install\_python\_dependencies(package\_manager = "pip")

#### Arguments

package\_manager

["pip"|"conda"] Package manager to use (default: pip)

### Value

No return value, called to install python dependencies

<span id="page-20-1"></span>interaction\_score\_graphs\_example *Interaction score graphs*

### Description

Exemplary intermediate pipeline output: Interaction score graphs example data built by [generate\\_interaction\\_score\\_graphs](#page-17-1) using [combined\\_graphs\\_example](#page-3-1) and [drug\\_target\\_edges\\_example.](#page-13-1) A named list (elements 'groupA' and 'groupB'). Each element contains an iGraph object containing edge attributes: the correlation values as 'weight' and the interaction score as 'interactionweight'.

#### Usage

interaction\_score\_graphs\_example

#### Format

A named list with 2 items.

groupA iGraph graph object containing the interaction score as weight for groupA.

### groupB

### Details

A subset of the original data by Krug et al. (2020) and randomly sampled metabolite data from [layers\\_example](#page-21-1) was used to generate the correlation matrices, individual graphs and combined graphs. They were created from data stratified by estrogen receptor (ER) status: 'groupA' contains data of ER+ patients and 'groupB' of ER- patients. Drug-gene interactions were used from The Drug Gene Interaction Database.

### Source

Krug, Karsten et al. "Proteogenomic Landscape of Breast Cancer Tumorigenesis and Targeted Therapy." Cell vol. 183,5 (2020): 1436-1456.e31. doi:10.1016/j.cell.2020.10.036

The Drug Gene Interaction Database: <https://www.dgidb.org/>

<span id="page-21-1"></span><span id="page-21-0"></span>

#### Description

Exemplary intermediate pipeline output containing a correctly formatted layers list.

#### Usage

layers\_example

### Format

A list with 4 items. Each layer list contains 2 groups and a 'name' element. Each group contains 'data' and 'identifiers'. The structure for one individual layer:

### groupA Data associated with 'groupA'

data Raw data. Components (e.g. genes or proteins) in columns, samples in rows identifiers Data frame containing one column per ID

groupB Data associated with 'groupB'

data see above

identifiers see above

name Name of the layer

### Details

List containing four layer items created by [make\\_layer](#page-24-1). Each layer contains 'data' and 'identifiers' stratified by group and a 'name' element giving the layer name. The data contained in this example refers to mRNA, protein, phosphosite and metabolite layers. The mRNA, protein and phosphosite data was adapted and reduced from Krug et al. (2020) containing data from the Clinical Proteomic Tumor Analysis Consortium (CPTAC). The metabolite data was sampled randomly to generate distributions similar to those reported, e.g., in Terunuma et al. (2014). The 'data' elements contain the raw data with samples as columns and molecular entities as rows. The 'identifiers' elements contain layer specific identifiers for the molecular entities, e.g, gene\_name.

### Source

Terunuma, Atsushi et al. "MYC-driven accumulation of 2-hydroxyglutarate is associated with breast cancer prognosis." The Journal of clinical investigation vol. 124,1 (2014): 398-412. doi:10.1172/JCI71180

Krug, Karsten et al. "Proteogenomic Landscape of Breast Cancer Tumorigenesis and Targeted Therapy." Cell vol. 183,5 (2020): 1436-1456.e31. doi:10.1016/j.cell.2020.10.036

### <span id="page-22-1"></span><span id="page-22-0"></span>Description

Helper function to transform input data to the required pipeline input format. This helper function creates a list that specifies the connection between two layers. The connection can be based on IDs present in the identifiers of both layer or an interaction table containing a mapping of the connections and edge weights. Additionally, the supplied input is checked. Allows easy conversion of raw data into the structure accepted by [run\\_pipeline](#page-29-1).

\_\_IMPORTANT:\_\_ If a connection is established based on id this ID has to be present in the identifiers of both layers, they have to be named identically and the IDs have to be formatted identically as these are matched by an inner join operation (refer to [make\\_layer](#page-24-1)).

### Usage

make\_connection(from, to, connect\_on, weight = 1, group = "both")

### Arguments

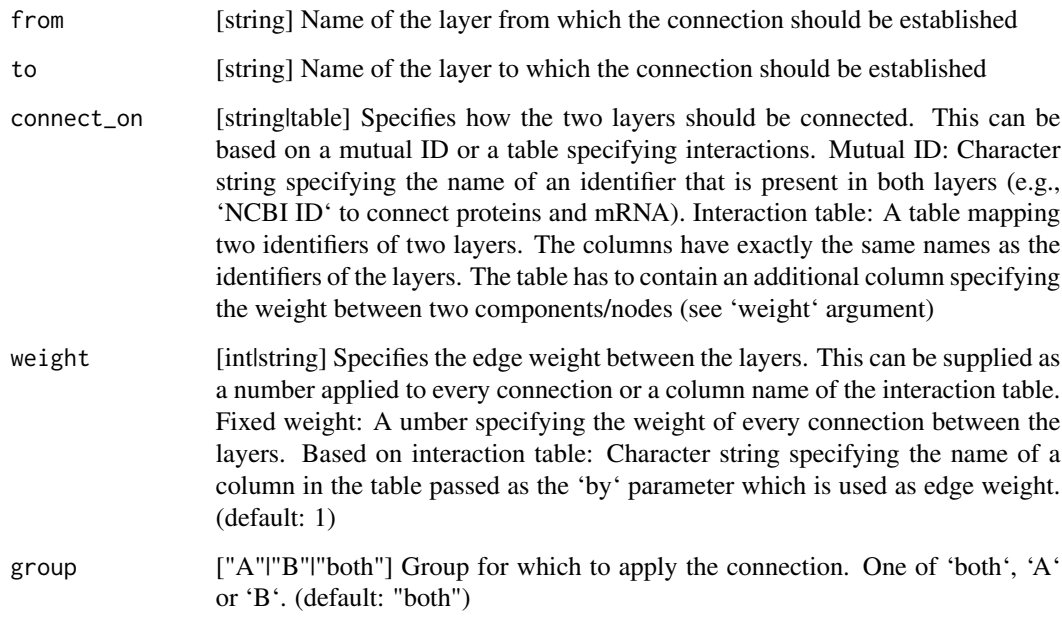

### Value

A named list (i.e., an inter-layer connection), that can be supplied to [run\\_pipeline](#page-29-1).

data(metabolite\_protein\_interactions)

```
example_inter_layer_connections = list(make_connection(from='mrna', to='protein',
                                           connect_on='gene_name', weight=1),
                                       make_connection(from='protein', to='phosphosite',
                                           connect_on='gene_name', weight=1),
                                       make_connection(from='protein', to='metabolite',
                                           connect_on=metabolite_protein_interactions,
                                           weight='combined_score'))
```
<span id="page-23-1"></span>make\_drug\_target *Reformat drug-target-interaction data*

### Description

Function to transform input data to required input format for [run\\_pipeline](#page-29-1). Here the data that is needed to define drug-target interactions is formatted. When the reformatted output is passed to [run\\_pipeline](#page-29-1) as drug\_target\_interactions argument, the differential integrated drug response score can be calculated for all the supplied drugs in interaction\_table.

#### Usage

make\_drug\_target(target\_molecules, interaction\_table, match\_on)

#### Arguments

```
target_molecules
```
[string] Name of layer containing the drug targets. This name has to match the corresponding named item in the list of layers supplied to [run\\_pipeline](#page-29-1).

### interaction\_table

[data.frame] Has to contain two columns. A column called 'drug\_name' containing names or identifiers of drugs. And a column with a name that matches an identifier in the layer supplied in 'target molecules'. Additional columns will be ignored in the pipeline. For example, if drugs target proteins and an identifier called 'ncbi\_id' was supplied in layer creation of the protein layer (see [make\\_layer](#page-24-1)), this column should be called 'ncbi\_id' and contain the corresponding IDs of protein-drug targets. Any other ID present in the constructed layer could also be used.

match\_on [string] Column name of the data frame supplied in 'interaction table' that is used for matching drugs and target nodes in the graph (e.g. 'ncbi\_id').

### Value

Named list of the input parameters in input format of [run\\_pipeline](#page-29-1).

<span id="page-23-0"></span>

<span id="page-24-0"></span>make\_layer 25

### Examples

data(drug\_gene\_interactions)

```
example_drug_target_interactions <- make_drug_target(target_molecules='protein',
                                        interaction_table=drug_gene_interactions,
                                        match_on='gene_name')
```
<span id="page-24-1"></span>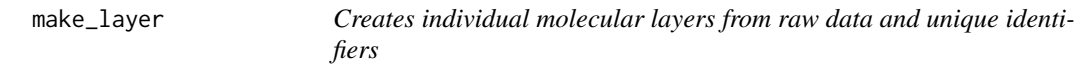

### Description

Helper function to transform input data to required pipeline input format. Additionally, the supplied input is checked. Allows easy conversion of raw data into the structure accepted by [run\\_pipeline](#page-29-1).

### Usage

```
make_layer(
 name,
  data_groupA,
  data_groupB,
  identifiers_groupA,
  identifiers_groupB
)
```
### Arguments

name [string] Name of the layer.

data\_groupA, data\_groupB

[data.frame] Data frame containing raw molecular data of each group (each stratum). Analyzed components (e.g. genes) in columns, samples (e.g. patients) in rows.

identifiers\_groupA, identifiers\_groupB

[data.frame] Data frame containing component identifiers (columns) of each component (rows) in the same order as the molecular data frame of each group. These identifiers are used to (a) interconnect graphs and (b) match drugs to drug targets. Must contain a column 'type' which identifies the nature of the component (e.g., "protein")

### Value

Named list containing the supplied data for each group (i.e., the data set for one layer), that can be supplied to [run\\_pipeline](#page-29-1) and 'name' giving the name of the layer. Each sub-list contains the 'data' and the 'identifiers'.

data(protein\_data)

```
example_protein_layer <- make_layer(
                             name="protein",
                             data_groupA=protein_data$groupA[, c(-1,-2)],
                             data_groupB=protein_data$groupB[, c(-1,-2)],
                             identifiers_groupA=data.frame(
                                 gene_name=protein_data$groupA$gene_name,
                                 ref_seq=protein_data$groupA$ref_seq),
                             identifiers_groupB=data.frame(
                                 gene_name=protein_data$groupB$gene_name,
                                 ref_seq=protein_data$groupB$ref_seq))
```
metabolite\_data *Metabolomics data*

### Description

Metabolomics analysis of breast cancer patients data sampled randomly to generate distributions similar to those reported (e.g., in Terunuma et al. (2014)). The data is stratified by estrogen receptor  $(ER)$  expression status ('groupA' = ER+, 'groupB' = ER-). The data was reduced to 50 metabolites. For each group a data frame is given containing the raw data with the metabolites as rows and the samples as columns. The first three columns contain the metabolite identifiers (biochemical\_name, metabolon id and pubchem id).

#### Usage

metabolite\_data

### Format

- groupA ER+ data; data.frame: first three columns contain metabolite identifiers biochemical\_name, metabolon\_id and pubchem\_id; other columns are samples containing the quantified metabolite data per metabolite
- groupB ER- data; data.frame: first three columns contain metabolite identifiers biochemical\_name, metabolon\_id and pubchem\_id; other columns are samples containing the quantified metabolite data per metabolite

### Source

Terunuma, Atsushi et al. "MYC-driven accumulation of 2-hydroxyglutarate is associated with breast cancer prognosis." The Journal of clinical investigation vol. 124,1 (2014): 398-412. doi:10.1172/JCI71180

<https://www.metabolon.com>

Pubchem IDs: <https://pubchem.ncbi.nlm.nih.gov>

MetaboAnalyst: <https://www.metaboanalyst.ca/faces/upload/ConvertView.xhtml>

<span id="page-25-0"></span>

<span id="page-26-0"></span>metabolite\_protein\_interactions

*Metabolite protein interaction data*

### Description

Data frame providing interactions of metabolites and proteins. The data was taken from the STITCH Database.

### Usage

metabolite\_protein\_interactions

### Format

A data frame with 3 columns.

pubchem\_id Pubchem IDs defining interacting metabolites

gene\_name gene names defining interacting proteins

combined\_score Score describing the strength of metabolite-protein interaction

#### Source

STITCH DB: <http://stitch.embl.de/> Pubchem IDs: <https://pubchem.ncbi.nlm.nih.gov> STRING DB: <https://string-db.org/>

mrna\_data *mRNA expression data*

### Description

mRNA analysis of breast cancer patients data from Krug et al. (2020) (data from the Clinical Proteomic Tumor Analysis Consortium (CPTAC)). The data is stratified by estrogen receptor (ER) expression status ('groupA' = ER+, 'groupB' = ER-). The data was reduced to 50 genes. For each group a data frame is given containing the raw data with the mRNA/gene as rows and the samples as columns. The first column contains the gene identifiers (gene\_name).

#### Usage

mrna\_data

### <span id="page-27-0"></span>Format

- groupA ER+ data; data.frame: first column contains mRNA/gene identifier gene\_name; other columns are samples containing the quantified mRNA data per gene
- groupB ER- data; data.frame: first column contains mRNA/gene identifier gene\_name; other columns are samples containing the quantified mRNA data per gene

### Source

Krug, Karsten et al. "Proteogenomic Landscape of Breast Cancer Tumorigenesis and Targeted Therapy." Cell vol. 183,5 (2020): 1436-1456.e31. doi:10.1016/j.cell.2020.10.036

phosphosite\_data *Phosphosite data*

### Description

Phosphosite analysis of breast cancer patients data from Krug et al. (2020) (data from the Clinical Proteomic Tumor Analysis Consortium (CPTAC)). The data is stratified by estrogen receptor (ER) expression status ('groupA' = ER+, 'groupB' = ER-). The data was reduced to 50 genes. For each group a data frame is given containing the raw data with the phosphosites as rows and the samples as columns. The first three columns contain the phosphosite and protein identifiers (site\_id, ref\_seq and gene name).

### Usage

phosphosite\_data

### Format

- groupA ER+ data; data.frame: first three columns contain phosphosite and protein identifiers site\_id, ref\_seq and gene\_name; other columns are samples containing the quantified phosphosite data per phosphosite
- groupB ER- data; data.frame: first three columns contain phosphosite and protein identifiers site\_id, ref\_seq and gene\_name; other columns are samples containing the quantified phosphosite data per phosphosite

### Source

Krug, Karsten et al. "Proteogenomic Landscape of Breast Cancer Tumorigenesis and Targeted Therapy." Cell vol. 183,5 (2020): 1436-1456.e31. doi:10.1016/j.cell.2020.10.036

<span id="page-28-0"></span>protein\_data *Protein data*

### Description

Protein analysis of breast cancer patients data from Krug et al. (2020) (data from the Clinical Proteomic Tumor Analysis Consortium (CPTAC)). The data is stratified by estrogen receptor (ER) expression status ('groupA' =  $ER+$ , 'groupB' =  $ER-$ ). The data was reduced to 50 genes. For each group a data frame is given containing the raw data with the proteins as rows and the samples as columns. The first two columns contain the protein identifiers (ref\_seq and gene\_name).

### Usage

protein\_data

### Format

groupA ER+ data; data.frame: first two columns contain protein identifiers ref\_seq and gene\_name; other columns are samples containing the quantified proteomics data per protein

groupB ER- data; data.frame: first two columns contain protein identifiers ref\_seq and gene\_name; other columns are samples containing the quantified proteomics data per protein

### Source

Krug, Karsten et al. "Proteogenomic Landscape of Breast Cancer Tumorigenesis and Targeted Therapy." Cell vol. 183,5 (2020): 1436-1456.e31. doi:10.1016/j.cell.2020.10.036

return\_errors *Return detected errors in the input data*

#### **Description**

Throws an error in case errors have been passed to the function. Messages describing the detected errors are printed.

#### Usage

return\_errors(errors)

### Arguments

errors [string] Character string vector containing error messages.

#### Value

No return value, writes error messages to console

```
data(layers_example)
data(metabolite_protein_interactions)
data(drug_gene_interactions)
data
all_layers <- layers_example
all_inter_layer_connections = list(
   make_connection(from='mrna', to='protein', connect_on='gene_name', weight=1),
   make_connection(from='protein', to='phosphosite', connect_on='gene_name', weight=1),
   make_connection(from='protein', to='metabolite',
   connect_on=metabolite_protein_interactions, weight='combined_score'))
all_drug_target_interactions <- make_drug_target(
                                    target_molecules="protein",
                                    interaction_table=drug_gene_interactions,
                                    match_on="gene_name")
return_errors(check_input(layers=all_layers,
    inter_layer_connections=all_inter_layer_connections,
    drug_target_interactions=all_drug_target_interactions))
```
<span id="page-29-1"></span>run\_pipeline *Execute all DrDimont pipeline steps sequentially*

### **Description**

This wrapper function executes all necessary steps to generate differential integrated drug response scores from the formatted input data. The following input data is required (and detailed below):

- \* Layers of stratified molecular data.
- \* Additional connections between the layers.
- \* Interactions between drugs and nodes in the network.
- \* Settings for pipeline execution.

As this function runs through all steps of the DrDimont pipeline it can take a long time to complete, especially if the supplied molecular data is rather large. Several prompts will be printed to supply information on how the pipeline is proceeding. Calculation of the interaction score by [generate\\_interaction\\_score\\_graphs](#page-17-1) requires saving large-scale graphs to file and calling a Python script. This handover may take time.

Eventually a data frame is returned containing the supplied drug name and its associated differential drug response score computed by DrDimont.

<span id="page-29-0"></span>

### <span id="page-30-0"></span>run\_pipeline 31

### Usage

```
run_pipeline(
  layers,
  inter_layer_connections,
  drug_target_interactions,
  settings
\lambda
```
### Arguments

```
layers [list] Named list with different network layers containing data and identifiers
                  for both groups. The required input format is a list with names corresponding
                  to the content of the respective layer (e.g., "protein"). Each named element
                 has to contain the molecular data and corresponding identifiers formatted by
                 make_layer.
```
inter\_layer\_connections

[list] A list with specified inter-layer connections. This list contains one or more elements defining individual inter-layer connections created by [make\\_connection](#page-22-1).

drug\_target\_interactions

[list] A list specifying drug-target interactions for drug response score computation. The required input format of this list is created by [make\\_drug\\_target](#page-23-1). The drug response score is calculated for all drugs contained in this object.

settings [list] A named list containing pipeline settings. The settings list has to be initialized by [drdimont\\_settings](#page-9-1). Items in the named list can be adjusted as desired.

### Value

Data frame containing drug name and associated differential integrated drug response score. If Python is not installed or the interaction score computation fails for some other reason, NULL is returned instead.

### Examples

```
data(drug_gene_interactions)
data(metabolite_protein_interactions)
data(layers_example)
example_inter_layer_connections = list(make_connection(from='mrna', to='protein',
                                           connect_on='gene_name', weight=1),
                                       make_connection(from='protein', to='phosphosite',
                                           connect_on='gene_name', weight=1),
                                       make_connection(from='protein', to='metabolite',
                                           connect_on=metabolite_protein_interactions,
                                           weight='combined_score'))
example_drug_target_interactions <- make_drug_target(target_molecules='protein',
```
interaction\_table=drug\_gene\_interactions,

match\_on='gene\_name')

```
example_settings <- drdimont_settings(
                       handling_missing_data=list(
                            default="pairwise.complete.obs",
                            mrna="all.obs"),
                        reduction_method="pickHardThreshold",
                        r_squared=list(default=0.65, metabolite=0.1),
                        cut_vector=list(default=seq(0.2, 0.65, 0.01)))
```
run\_pipeline(

```
layers=layers_example,
inter_layer_connections=example_inter_layer_connections,
drug_target_interactions=example_drug_target_interactions,
settings=example_settings)
```
# <span id="page-32-0"></span>**Index**

```
∗ datasets
    combined_graphs_example, 4
    correlation_matrices_example, 7
    differential_graph_example, 9
    drug_gene_interactions, 13
    drug_response_scores_example, 13
    drug_target_edges_example, 14
    individual_graphs_example, 19
    interaction_score_graphs_example,
        21
    layers_example, 22
    metabolite_data, 26
    metabolite_protein_interactions,
        27
    mrna_data, 27
    phosphosite_data, 28
    protein_data, 29
calculate_interaction_score, 18
check_input, 3
combined_graphs_example, 4, 14, 21
compute_correlation_matrices, 5, 7, 17
compute_drug_response_scores, 6, 13
cor, 5, 10
correlation_matrices_example, 7, 19
determine_drug_targets, 6, 8, 14, 19
differential_graph_example, 9, 13
drdimont_settings, 5, 6, 8, 10, 15–19, 31
drug_gene_interactions, 13
drug_response_scores_example, 13
drug_target_edges_example, 13, 14, 21
generate_combined_graphs, 4, 8, 15, 19
generate_differential_score_graph, 6, 9,
        16
generate_individual_graphs, 15, 17, 19
generate_interaction_score_graphs, 12,
        16, 18, 21, 30
```
individual\_graphs\_example, *[4](#page-3-0)*, [19](#page-18-0)

install\_python\_dependencies, *[18](#page-17-0)*, [20](#page-19-0) interaction\_score\_graphs\_example, *[9](#page-8-0)*, [21](#page-20-0)

layers\_example, *[4](#page-3-0)*, *[7](#page-6-0)*, *[9](#page-8-0)*, *[14](#page-13-0)*, *[20,](#page-19-0) [21](#page-20-0)*, [22](#page-21-0)

make\_connection, *[3](#page-2-0)*, *[15](#page-14-0)*, [23,](#page-22-0) *[31](#page-30-0)* make\_drug\_target, *[3](#page-2-0)*, *[6](#page-5-0)*, [24,](#page-23-0) *[31](#page-30-0)* make\_layer, *[3](#page-2-0)*, *[5](#page-4-0)*, *[17](#page-16-0)*, *[22](#page-21-0)[–24](#page-23-0)*, [25,](#page-24-0) *[31](#page-30-0)* metabolite\_data, [26](#page-25-0) metabolite\_protein\_interactions, [27](#page-26-0) mrna\_data, [27](#page-26-0)

p.adjust, *[11](#page-10-0)* phosphosite\_data, [28](#page-27-0) pickHardThreshold, *[11](#page-10-0)* protein\_data, [29](#page-28-0)

return\_errors, [29](#page-28-0) run\_pipeline, *[10](#page-9-0)*, *[23](#page-22-0)[–25](#page-24-0)*, [30](#page-29-0)